# **PA-6225 V2.0 2020/10/05**

#### **History**

2016/12/20 Add drivers for windows10. 2017/05/04 Add MSR 301X 12N utility. 2017/08/10 Updated OPOS Driver for Cash Drawer. 2018/03/29 Updated Cash Drawer OPOS Drivers for Win10 32bit. 2018/03/29 Updated PA-6225 User Manual from M4 changes to M7 version. 2019/01/02 Updated PA-6225 User Manual from M7 changes to M8 version. 2020/10/05 Updated PA-6225 User Manual from M8 changes to M9 version.

# **DRIVER DISC content**

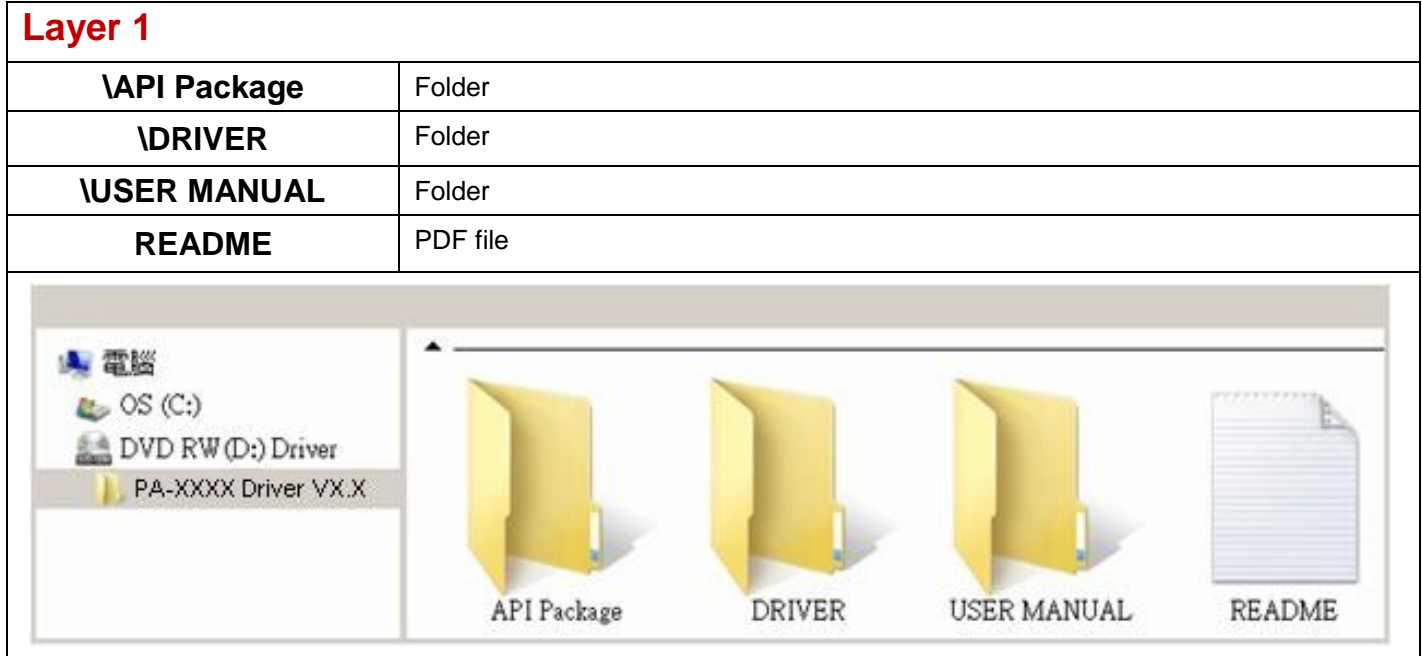

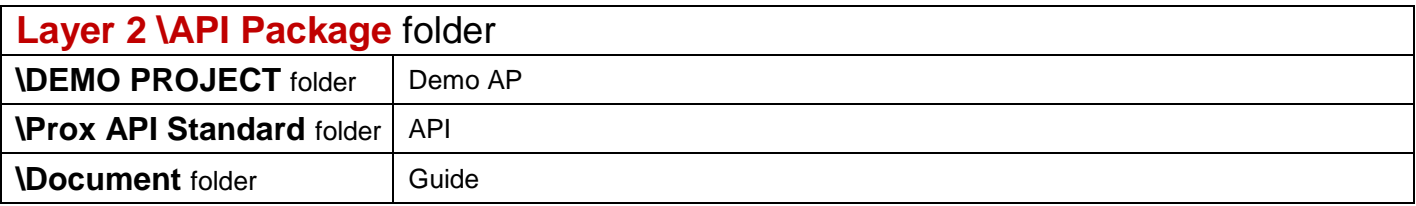

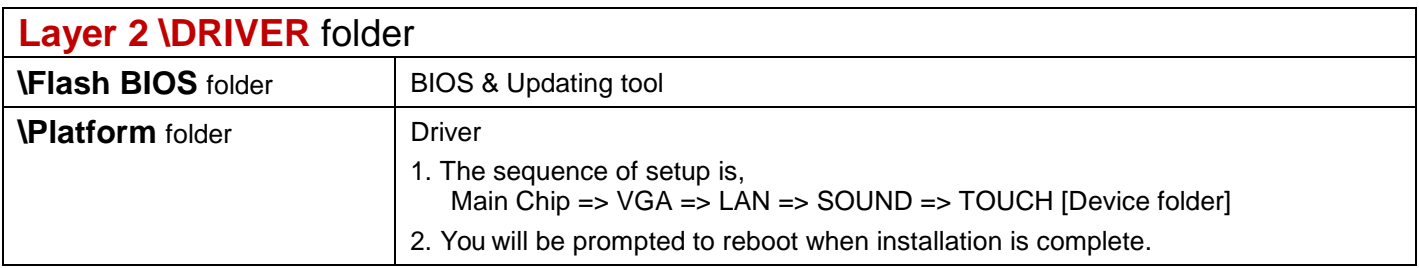

# **\Platform** folder

#### **Main Chip /Intel® Celeron® J1900**

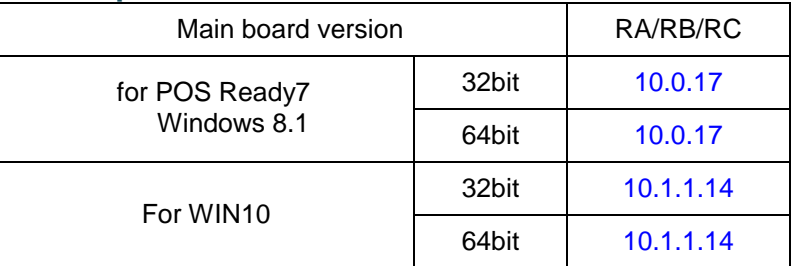

#### **Graphics /Intel® Celeron® J1900**

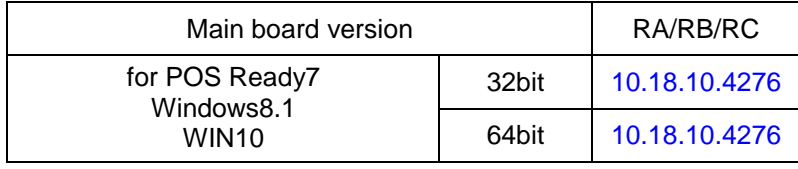

#### **LAN Chip/ Realtek RTL8119-CG**

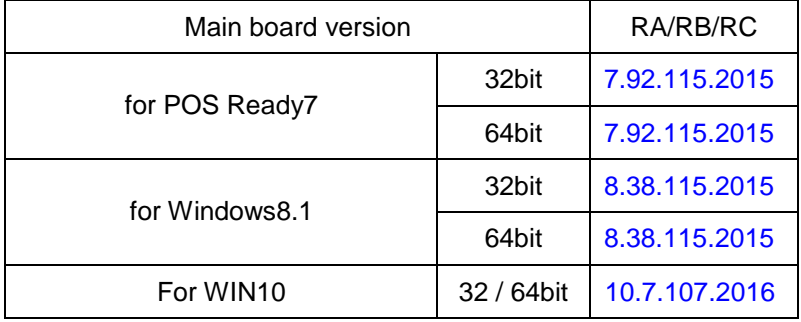

## **Sound Codec /Realtek ALC888S-VD2-GR**

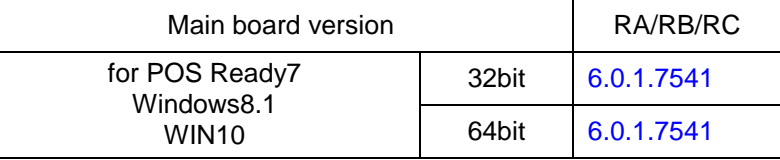

## **Intel® TXE Package**

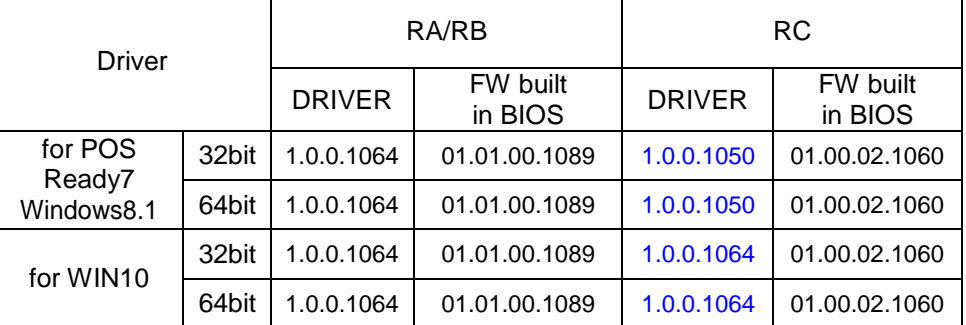

# **Windows 7 update KMDF**

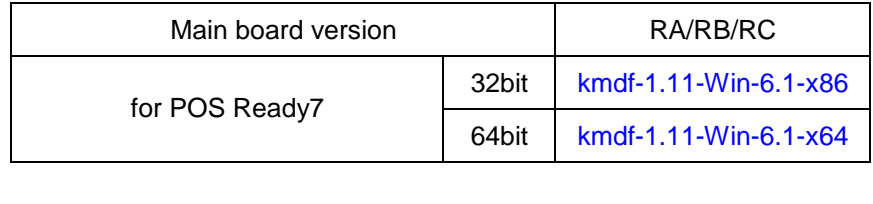

# **\Device** folder

# **Touch Controller /ETP-CP-MER4485XRU**

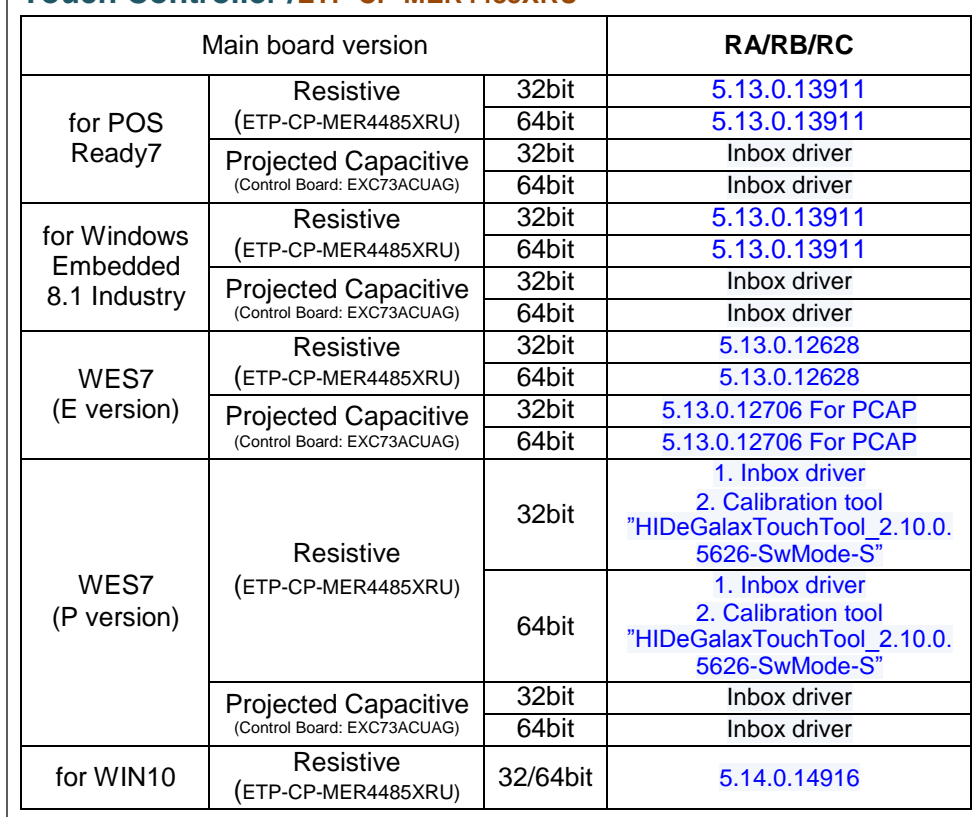

## **Cash Drawer [DRW]**

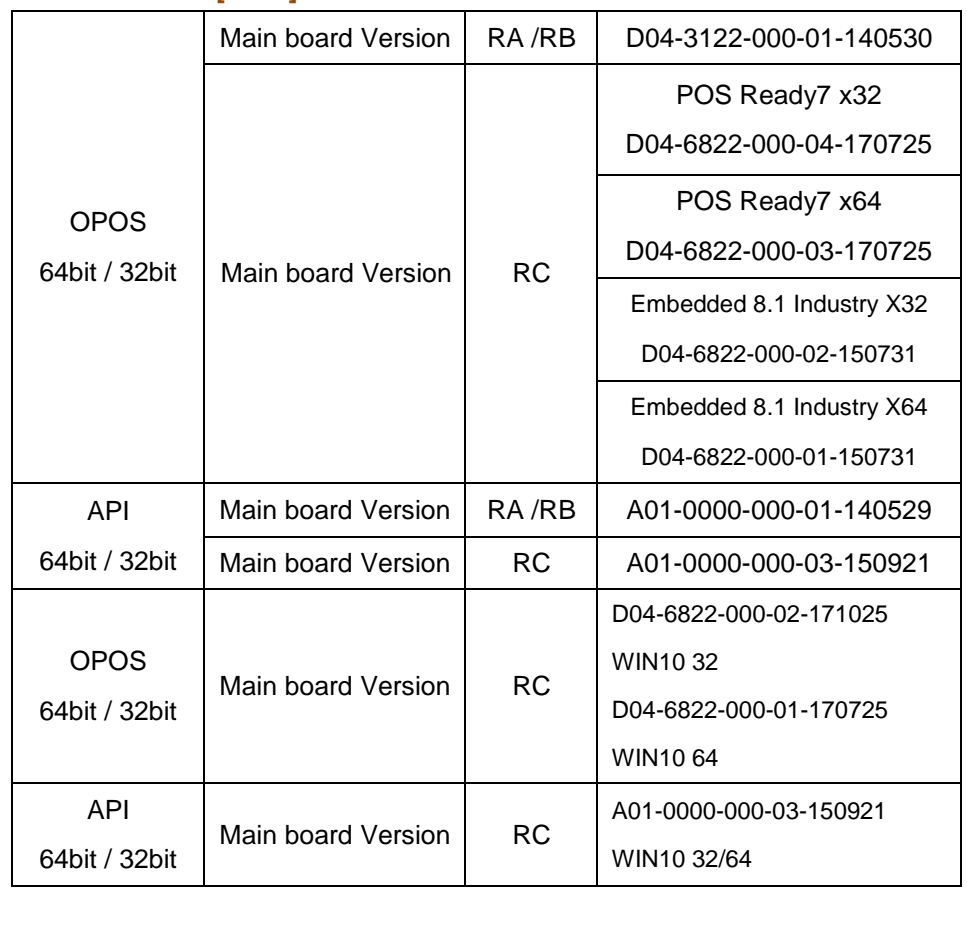

## **\Device** folder **WIFI module / WPER-116GN /PCIe**

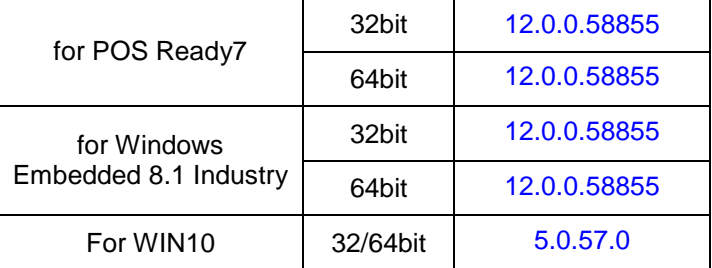

#### **ZQ802XRN7-01 /PCIe**

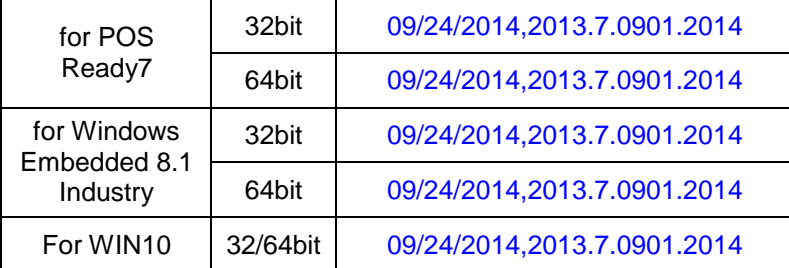

#### **VFD / MB-4103 11N 21N / MB-4003 11N 21N /RS232**

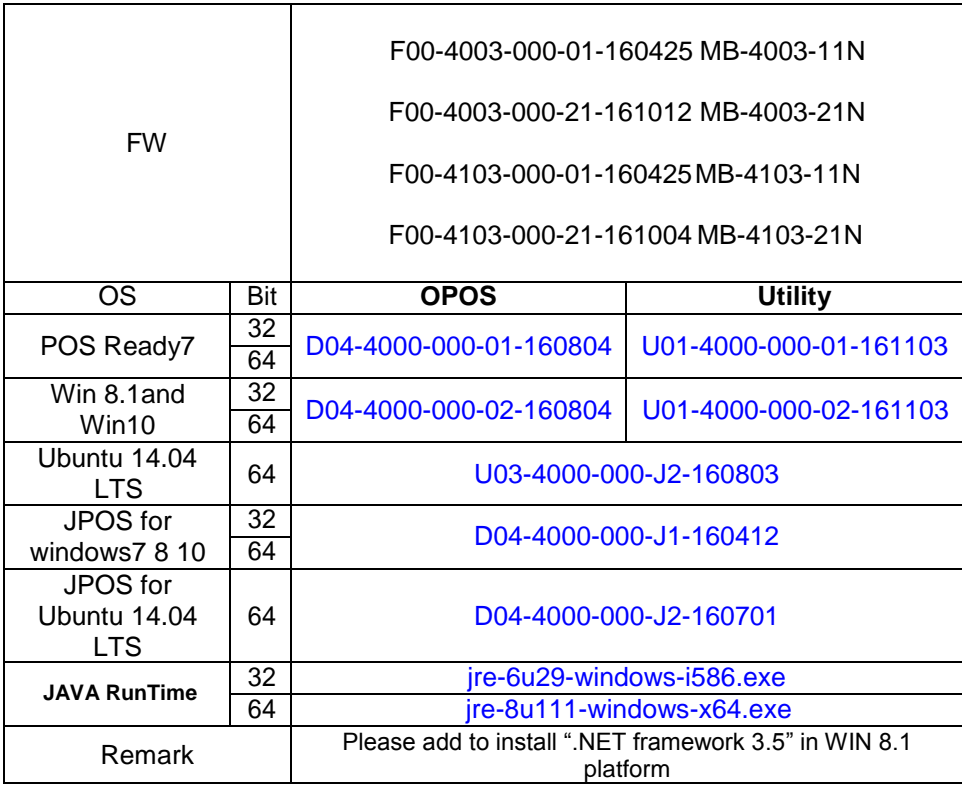

#### **\Device** folder

#### **LD720 /RS232**

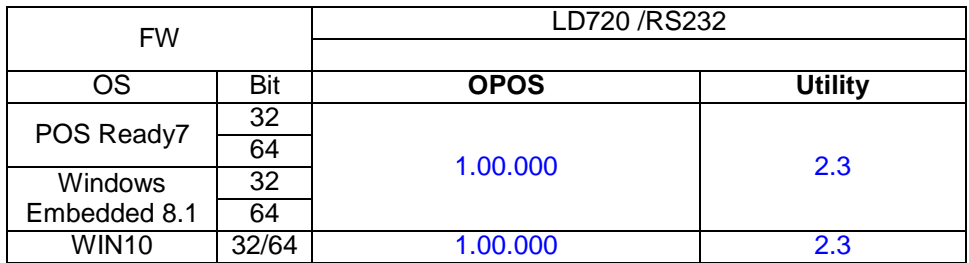

\*\*\*\* Third party trademarks or brand names are the property of their owners.\*\*\*\*

#### **RFID /MF320U /USB**

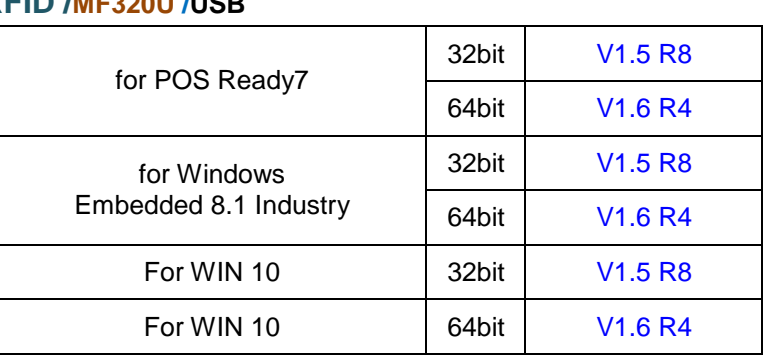

#### **IBUTTON /**

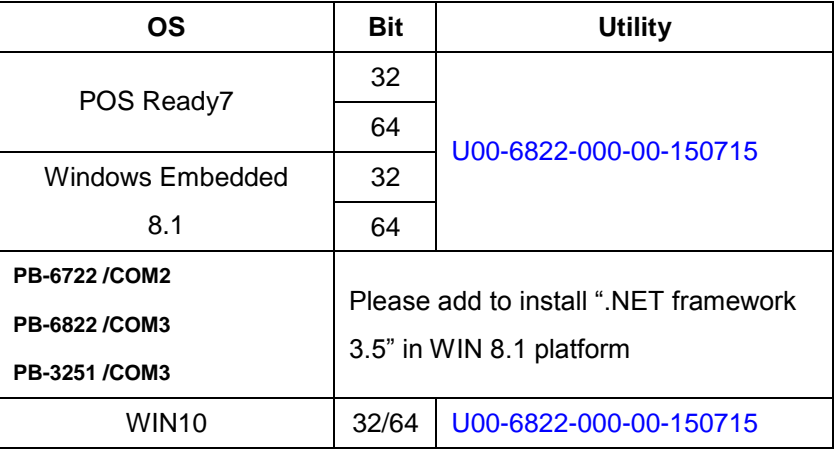

#### **IBT300 /USB**

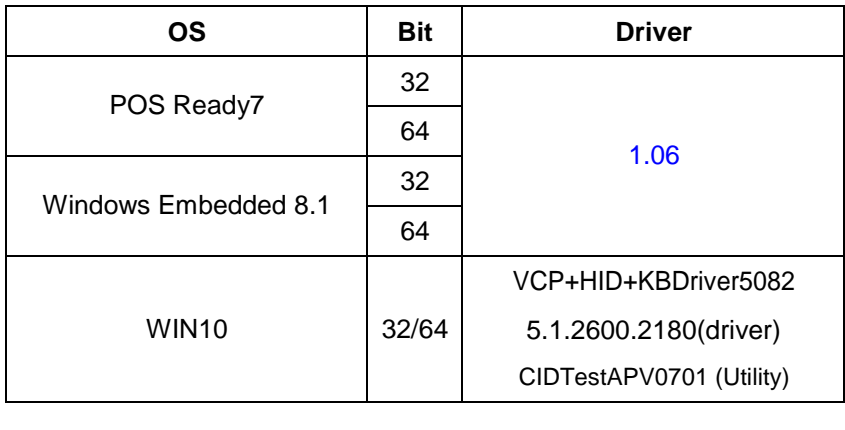

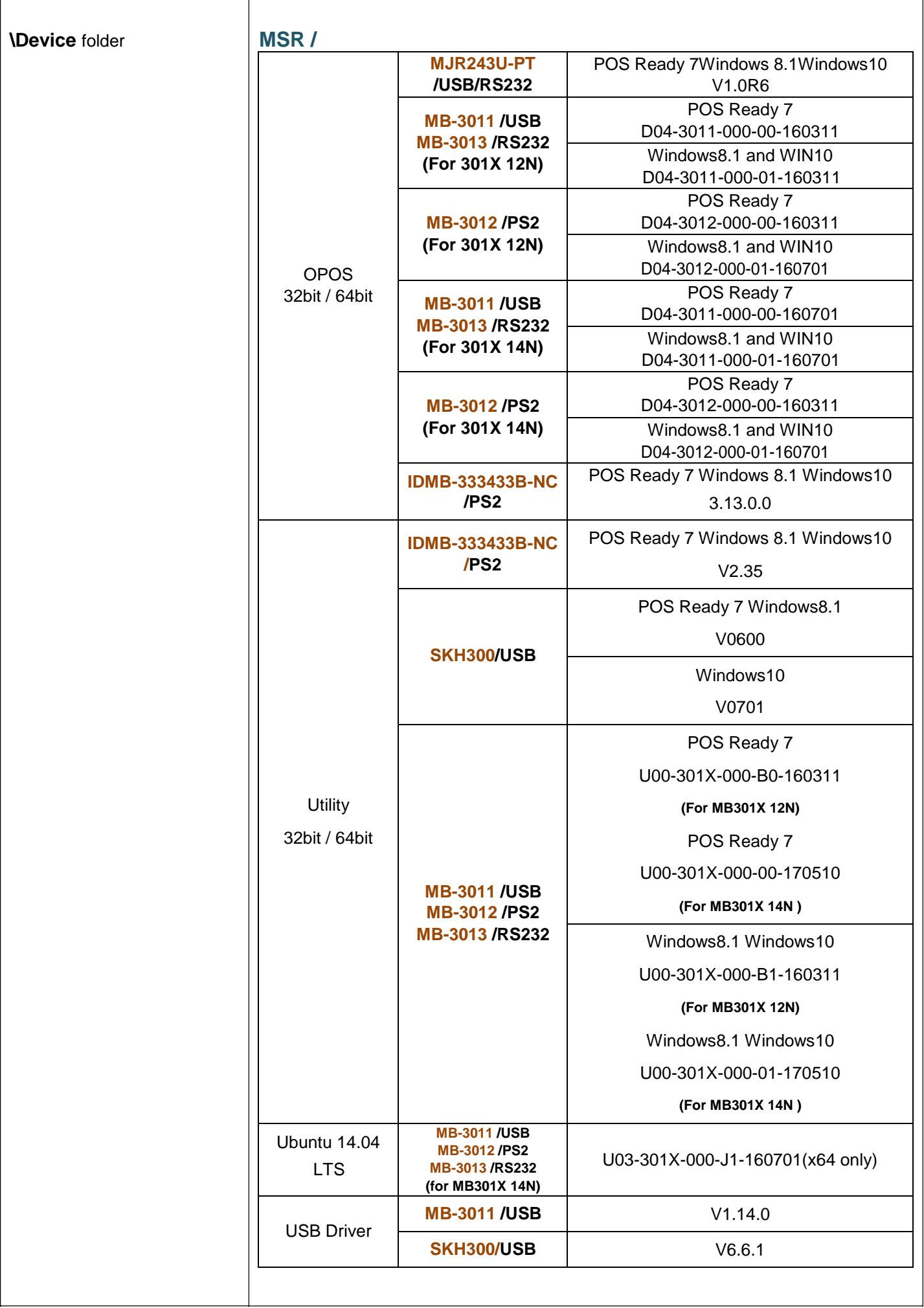

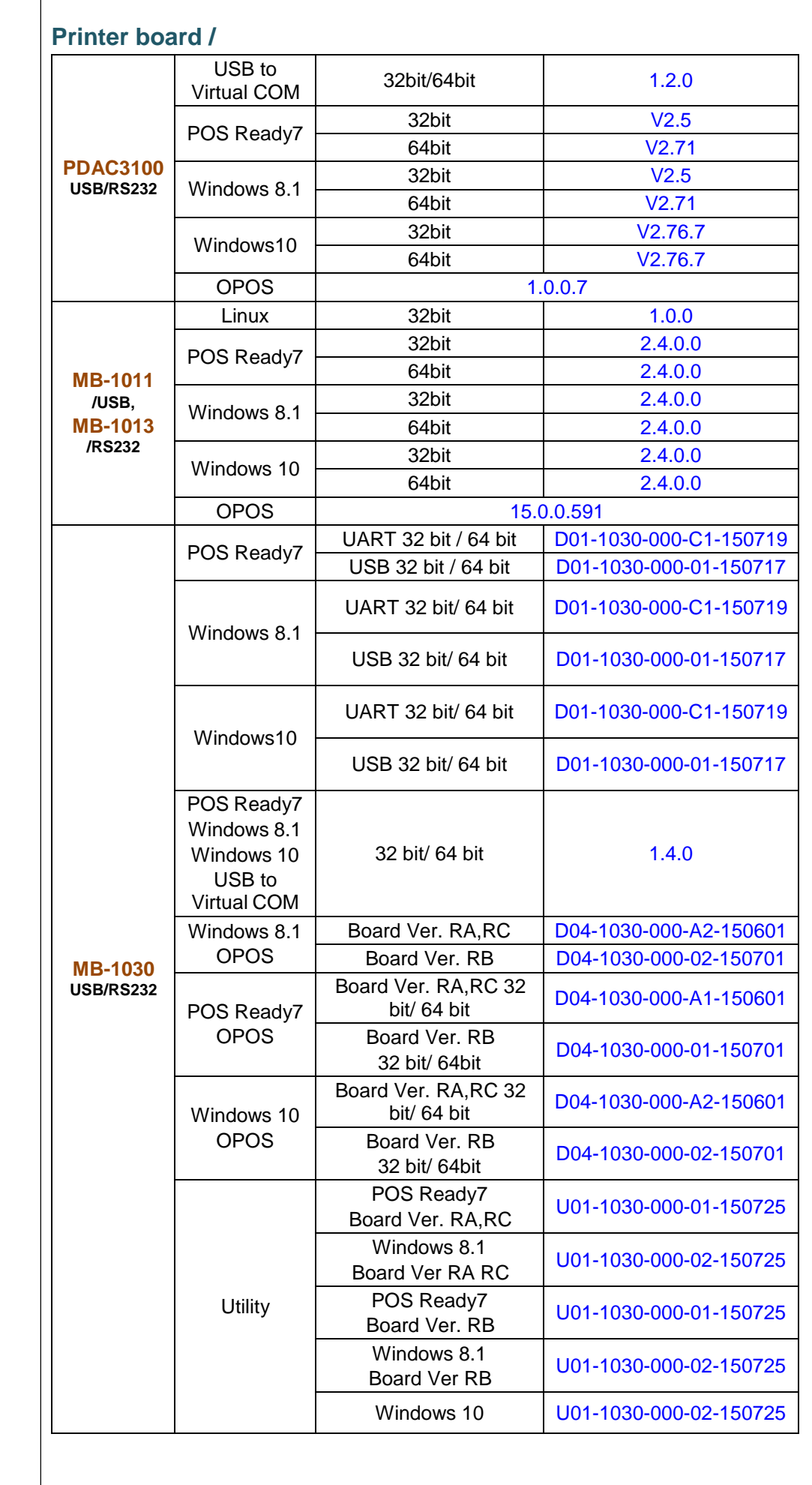

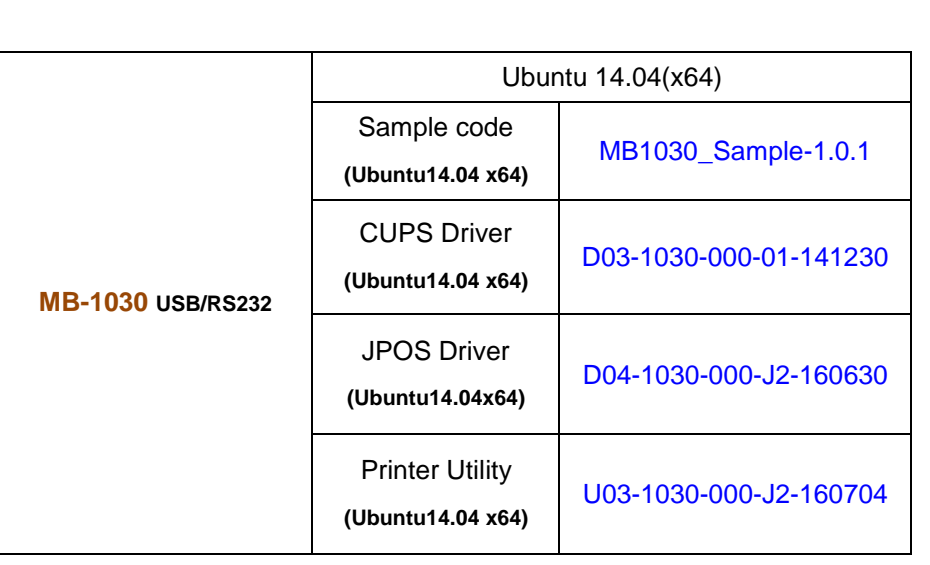

# **Finger Printer /**

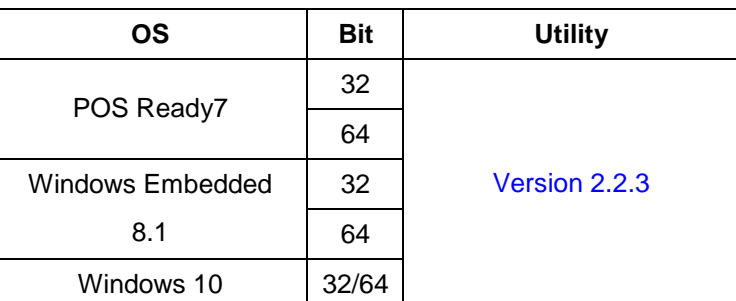

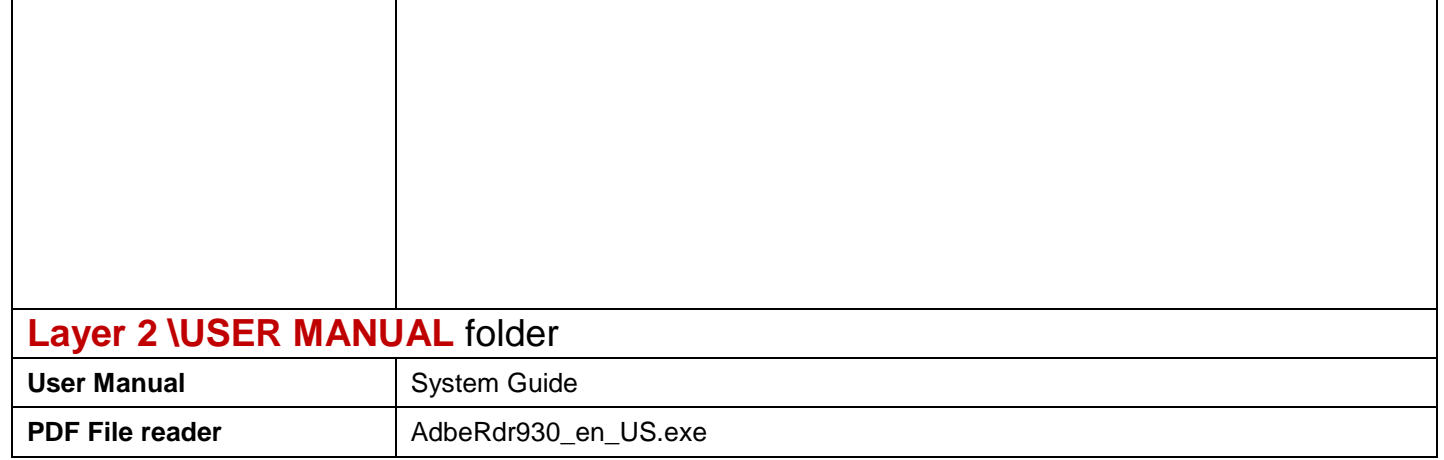